## **Connecting via the Component Connector**

You can connect this unit to the component connector of a TV to play back videos in analog high-definition quality.

- 0 Refer also to the instruction manual of the TV in use.
- *1* Connect to a TV.

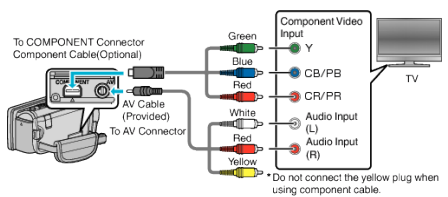

- $\bullet$  Turn off the camcorder by pressing the  $\bullet$  button for about 2 seconds.
- *2* Connect the AC adapter to this unit.

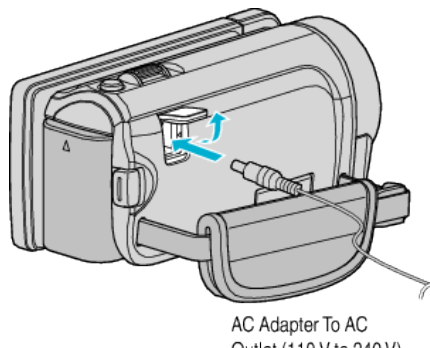

Outlet (110 V to 240 V)

- \* The AC adapter shown in the illustration is AC-V11U.
- *3* Press the external input button on the TV to switch to the input from this unit via the connected connector.

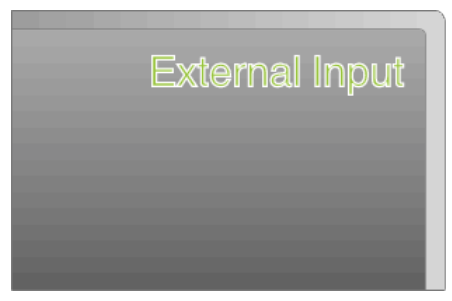

*4* Play back a file.

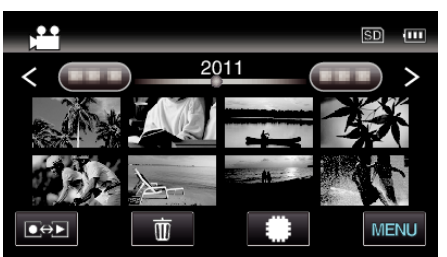

## **Memo :**

- 0 When playing back in HD quality, set "COMPONENT OUTPUT" in the common menu to "1080i".
- 0 The video is output in standard quality if the setting remains at "480i".
- 0 For questions about the TV or method of connection, contact your TV's manufacturer.